# Morningstar Markets: Commodities Edition Release Notes

**MORNINGSTAR®** 

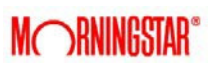

## Release 1.49

New Features

- **Ability to display multiple canvases within one chart**
- New technical indicators: MACD, Stochastics, RSI, and Exponential Moving Averages

Bug Fixes

- **Resolved issues for axis unmerging after refreshes**
- **•** Workflow: resolved issue with launch history feature not running for multiple publish bubbles

## Release 1.19.0

New Features

- **Display table outputs in forward curve widget**
- **Dynamically manipulate and adjust input in the timeline charts**
- Added "edit data" option in tabs to adjust and re-chart a data series
- **Nano mode display allows for a more simplified workspace view**

Improvements

- Ability to specify number of days back in chart
- Added more font color options for watchlist and chart
- **Deleted the "x" remove option for symbols in watchlist when in mini-mode**
- Added Plot and Axis options to custom curve
- **Display label for weighted curve after the curve is created**

Bug Fixes

- **Resolved issue where there were repetitive shared names in watchlist**
- **Resolved entitlements/no symbol found error in worksheet**
- **•** Resolved Runtime Exception issue when sending messages while message broker is down

## Release 1.0.17

New Features

**•** Workspace manager allows users to access pre-built templates

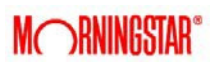

- **•** Morningstar Select research widget
- **Recycle bin for removed workspaces**

Improvements

- New email notification template
- **Timer option to quote widget**
- **-** Change font size for column labels in watchlist
- **•** View last price for Marketplace data
- **Enable/disable email notifications**

## Release 1.0.14-2

New Features

- **View previous versions of shared workspaces**
- Set user permissions for shared workspaces
- **UI** View shortcuts in widgets that were built in the Commodity Add-In
- **Slideshow feature lets a user rotate selected workspaces**
- **Desktop notifications alert a user when a workspace has been shared**

#### Improvements

- Set a fixed value for baseline bar chart
- **-** Rename symbols and formulas in Charts widgets
- **Recognize changing version of a workspace name**
- **EXECT** Link in email directs users to shared workspace

#### Bug Fixes

- **Resolved issue that was causing symbol explorer to reappear after switching to other** workspaces and returning to initial workspace
- **EXECT** Resolved issue that was preventing a detached panel to move with its parent window
- **EXECT** Resolved issue that was causing the entire batch to fail when NYMEX subscriptions would fail
- **Resolved RTD subscription mapping issue**

## Release 1.0.13-1

New Features

- **Duery chart: Chart can now hold its state upon refreshing ("remember view" option)**
- **Formula bar in worksheet widget**
- **Annotation, chart plotting options added to query chart**
- **Font sizes in the watchlist**
- **Ability to rename a symbol or formula within the watchlist**
- Baseline plotter options in timeline chart/forward curve/query chart

**Ability to paste data into a chart** 

#### Improvements

- **Increased performance on how projected data in the future is handled in a chart**
- **•** Average weekly, monthly, and yearly time units for Open, High, Low, and Close columns within Timeline Chart

#### Bug Fixes

**IMPRO** Improvement for pasting backgrounds in memo widget

# Release 1.0.12-1

New Features

- **Ability to share/republish workspaces**
- Added custom image upload widget
- **Ability to add text annotations in Chart**
- Added ability to create hyperlinks in Meme widget
- **-** Ability to create formulas in forward curve widget
- Added link to e-mail support directly
- **EXECRED FEE** Created red/green OHLC and candlestick plot indicators
- Added ability to chart queries in Query widget
- **Added JavaScript and R formula widgets**

## Release 1.0.10

New Features

- **•** [CMD-828] Alternating row colors in Worksheet widget
- **EXET** [CMD-579] Real-time Intraday Charting for Open, High, Low, Close

#### Improvements

[CMD-747] – Support more date formats not based on yyyy-mm-dd format

Bug Fixes

- $\blacksquare$  [CMD-884] Resolved issue that was preventing workspace tabs to open
- [CMD-883] Resolved SCRIPT5007 error that was causing a null or undefined objectin Options Board
- **•** [CMD-880] Resolved issue with Firefox browser that was causing messages tonot properly align within the message window
- [CMD-751] Resolved issue that would prevent Watchlist to close if it displayed an error
- **EXECOMD-750]** Resolved circular reference error in Worksheet widget
- **EXECO** CMD-749] Resolved issue with window events that were being triggered without useractions
- [CMD-746] Resolved issue that was preventing Markets users to access the application if they did not have Marketplace access
- **EXTEND-741]** Resolved subscription error issue in Watchlist
- **EXECO CMD-738]** Resolved issue that would trigger error dialogs from other workspaces to the current workspace

# Release 1.0.9

New Feature

- $\blacksquare$  [CMD-812] Added news filter to streaming news widget
- **EXTEMD-795]** Added MonthContract() function to worksheet widget
- [CMD-800] Added "mini-mode" to control widget editing capabilities
- $\blacksquare$  [CMD-804] Added price format options to watchlist and quote widgets
- **EXECOMD-770]** Added baseline charts to Forward Curve widget
- **•** [CMD-771] Added Normalization to Forward Curve widget
- $\blacksquare$  [CMD-714] Added Query widget with open and save functionality

Improvements

- $\blacksquare$  [CMD-816] Improved date format to increase worksheet performance
- [CMD-810] Improved registration ad subscription to keep subscriptions from failing
- **EXECOMD-801]** Removed "read-only" pop-up to improve work-flow
- **EXTED-794]** Improved better handling of deserialization failures

Bug Fixes

- **EXTEND-799]** Resolved issue with base format which was displaying incorrect values for negative numbers
- **EXTEND-798]** Resolved issue that was causing watchlist custom view to re-appear when switching workspaces

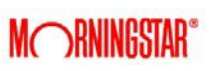